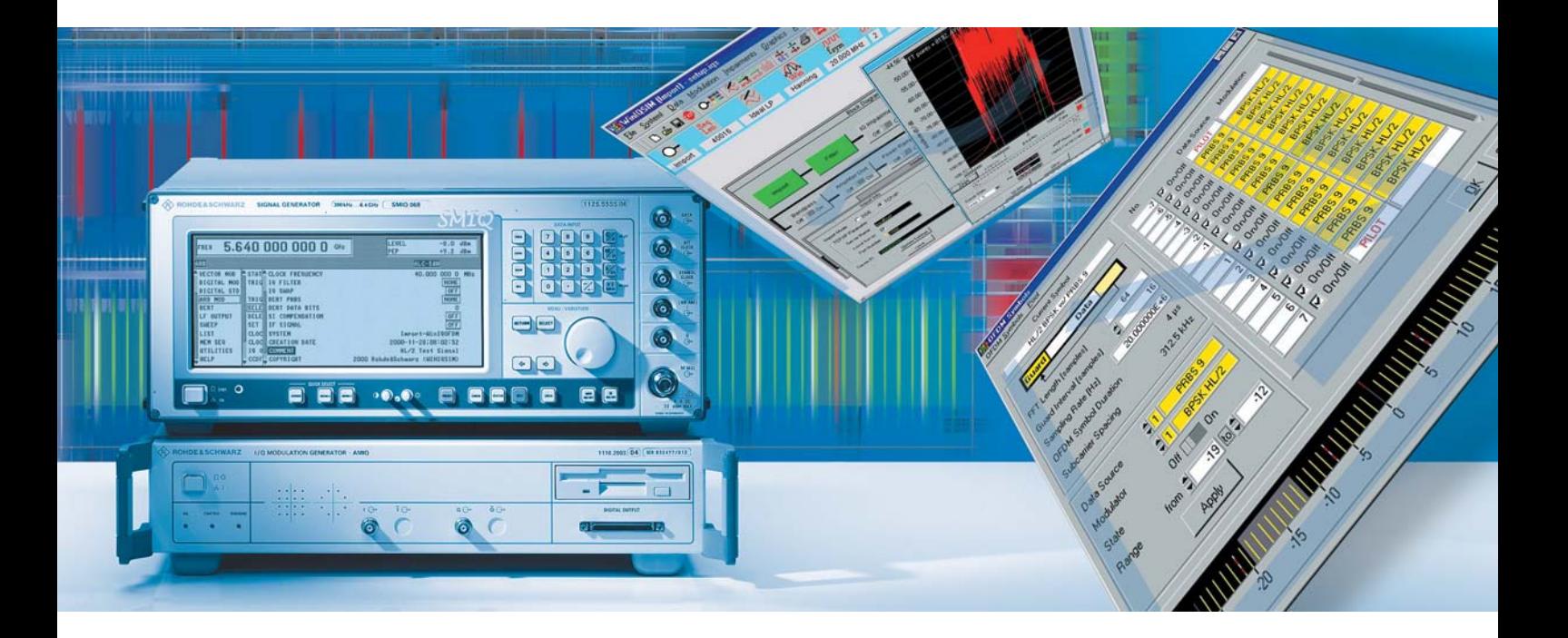

# $\mathbf{Simulation}$  Software R&S WinIQSIM™

# ... ideal for the generation of digitally modulated signals

- ◆ Calculation of digitally modulated I/Q and IF signals
- ◆ For driving the I/Q Modulation Generator R&S AMIQ and the internal arbitrary waveform generator of the R&S SMIQ (R&S SMIQB60)
- ◆ Single-carrier, multicarrier, multicarrier mixed signals and CDMA signals
- ◆ WCDMA 3GPP FDD mode including data sets for the test models to 3GPP
- ◆ WCDMA 3GPP TDD mode optional (R&S AMIQK13/R&S SMIQK13)
- ◆ TD-SCDMA optional (R&S AMIQK14/ R&S SMIQK14)
- ◆ IS-95 CDMA optional (R&S AMIQK11/ R&S SMIQK11)
- ◆ CDMA2000 optional (R&S AMIQK12/ R&S SMIQK12)
- ◆ Versatile data editor
- ◆ Superposition/simulation of impairments
- ◆ Graphical display
- ◆ Can be enhanced by import interface for additional software
- ◆ 1xFV-DO optional (R&S AMIQK17/R&S SMIQK17)
- ◆ IEEE 802.11b optional (R&S AMIQK16/R&S SMIQK16)
- ◆ IEEE 802.11a optional (R&S AMIQK18/R&S SMIQK18)

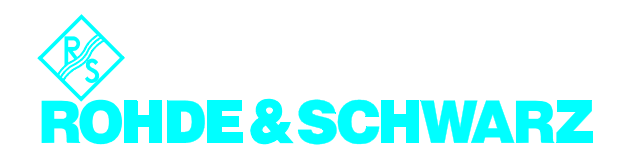

### It has never been so easy

R&S WinIQSIM™ was especially developed for the generation of digitally modulated signals. Complex signals can thus easily be generated. The graphical user interface allows intuitive operation, supported by context-sensitive help. The convenient way of creating any TDMA frame configurations with the aid of a data editor, and the generation of multicarrier signals as well as of complex WCDMA signals make R&S WinIQSIM™ suitable for a wide range of applications. Moreover, additive impairments can be superimposed on a signal.

The signals generated with the aid of the R&S WinIQSIM™ software can be output by the Arbitrary Waveform Generator R&S AMIQ and the integrated solution in the R&S SMIQ (option R&S SMIQB60). R&S WinIQSIM™ is provided with these two arbitrary waveform generators free of charge.

# Install it and go ahead (1)

In developing R&S WinIQSIM™, great importance was attached to user-friendly operation. The main parameters of a signal, for example, are indicated in a status line. The context-sensitive online help enables handling of even complex functions without consulting the manual.

The program always starts with the settings of the previous session, thus ensuring easy continuation of work.

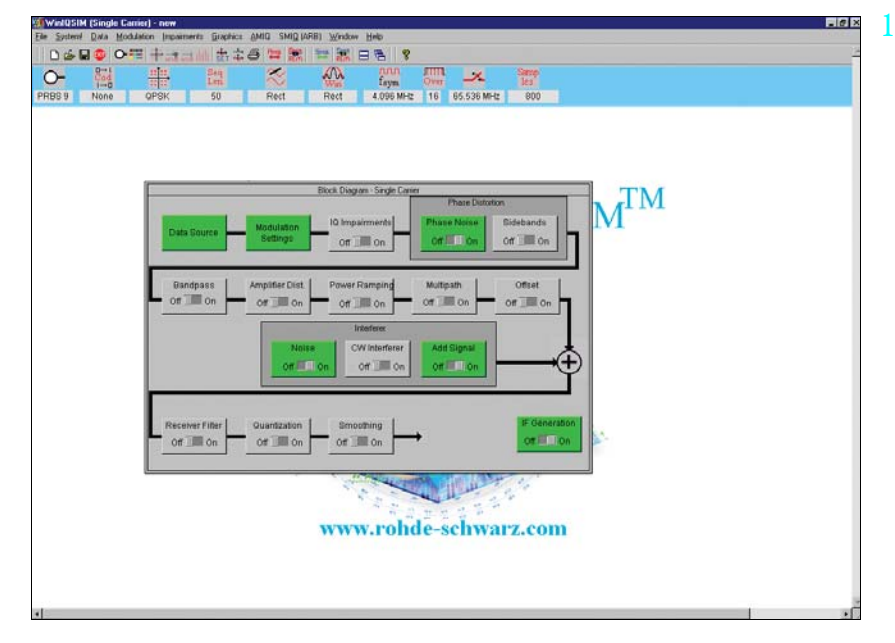

*Clearly structured menus in the form of a signal flow chart*

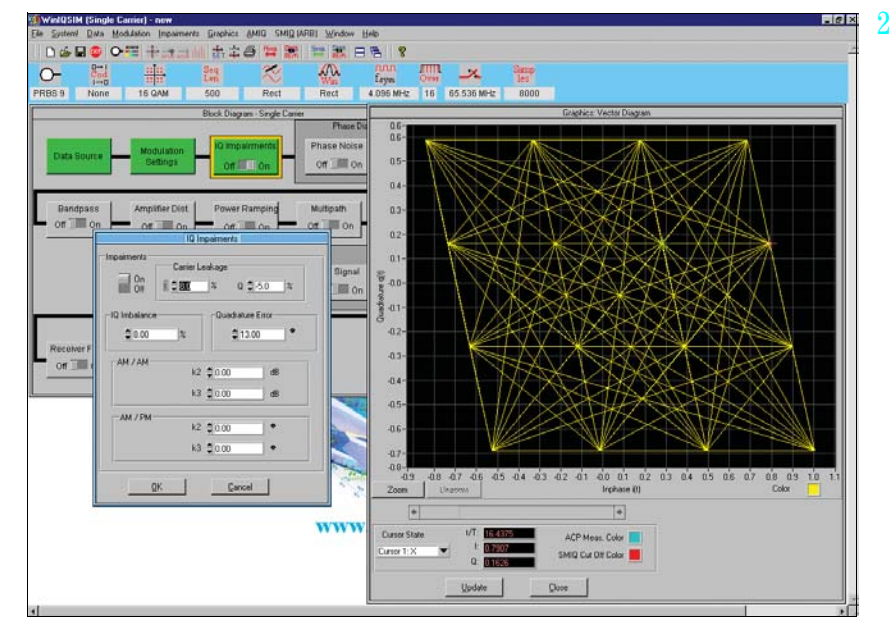

*Simulation of I/Q impairments, here for 16QAM*

# Single carrier (2, 3)

Modulation parameters such as type of modulation, coding, symbol rate, filter and window functions as well as oversampling can be set for a single-carrier signal.

Impairments which may be caused by a real I/Q modulator are also taken into consideration. It is, for example, easy to simulate I/Q imbalance, carrier leakage or quadrature error. The simulation of VCO noise or phase and frequency offsets of

an oscillator are some of the very special features of R&S WinIQSIM™. These and many other settings enable the user to take real impairments into account early in the development phase of components and modules.

# WCDMA, CDMA (4 to 11b)

The comprehensive functionality of R&S WinIQSIM™ allows various WCDMA systems to be realized: for example, both modes of the 3GPP standard, FDD (frequency division duplex) and TDD (time division duplex), are implemented. Signals can likewise be generated in accordance with the TD-SCDMA standard. And the North-American standards CDMA2000 and IS-95 are also included in R&S WinIQSIM™.

All data and control channels defined by the relevant standard are supported. These include the synchronization channels such as primary and secondary common control channel (P-CCPCH and S-CCPCH) or synchronization channels (P-SCH and S-PCH).

For the WCDMA standards as well as for the IS-95 and CDMA2000 standards, the orthogonal codes, data sources (PRBS, pattern or user-programmable sequences), and the power of the individual code channels can be varied, so that a large variety of signals can be generated.

R&S WinIQSIM™ provides various display modes for visualizing the settings. The code domain display shows the distribution and occupancy of the individual channels in the code domain. Any code domain conflicts can be automatically resolved by a click. The channel graph includes all active channels. Synchronization and special channels are shown in red; data channels in green.

For statistical evaluation of the CDMA signal characteristics, R&S WinIQSIM™ allows the complementary cumulative distribution function (CCDF) to be calculated (including the crest factor) and graphically displayed. In addition, the resulting adjacent-channel power can be calculated.

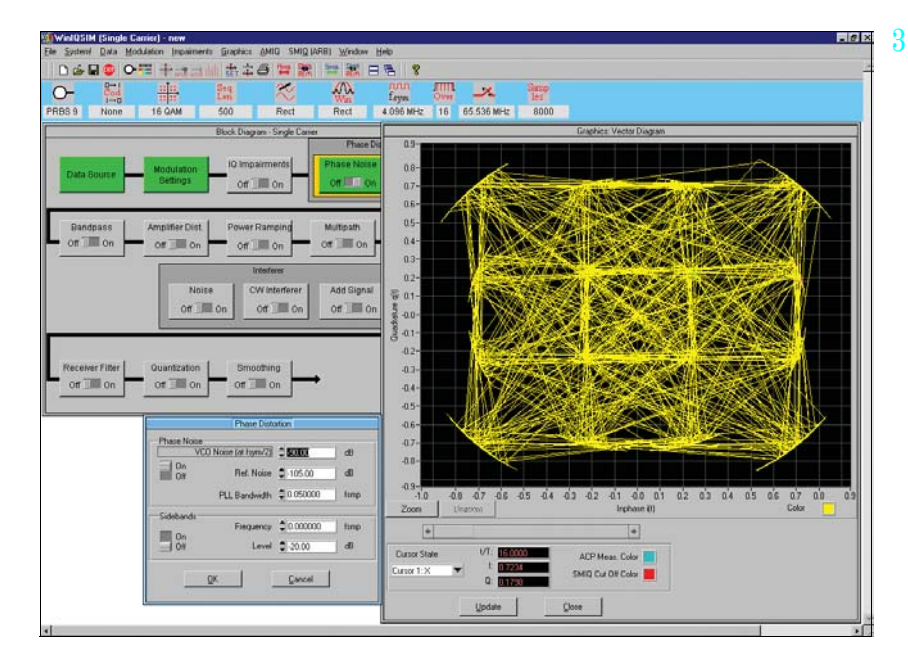

*Simulation of defined phase noise on a 16QAM-modulated signal*

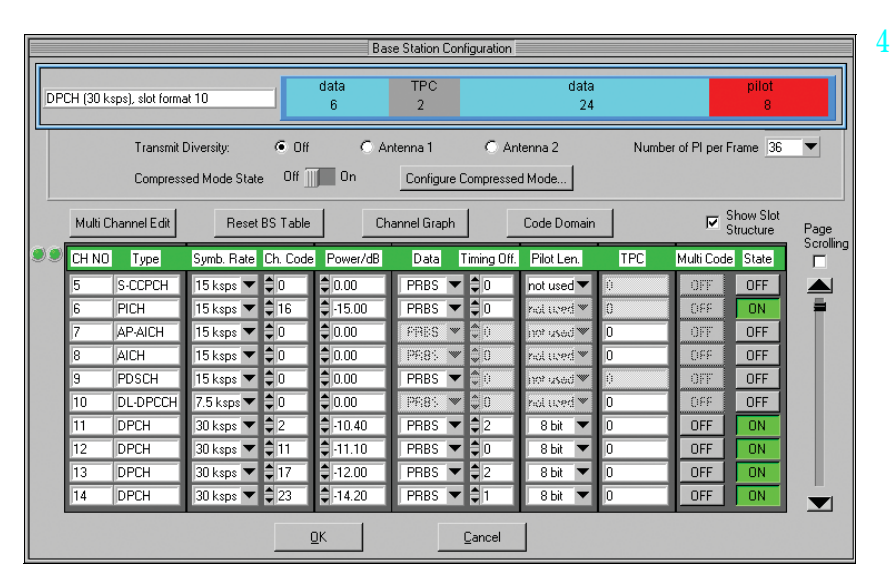

*Definition of a code channel scenario for WCDMA 3GPP FDD mode*

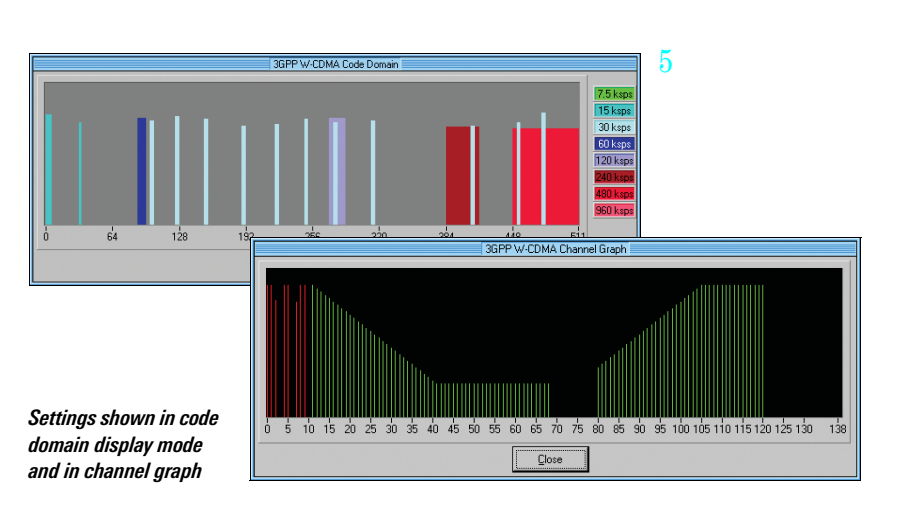

Depending on the selected symbol rate, up to 512 code channels with a chip rate of 3.84 Mcps are generated in the FDD mode for testing base stations under realistic as well as under worst-case conditions.

For this purpose, signals are generated which contain up to four mobile or base stations with different scrambling codes. R&S WinIQSIM™ also allows the power of the individual data channels to be varied via TPC (transmit power control), which is used to control the power of the different channels in line with the 3GPP standard.

R&S WinIQSIM™ supports the antenna diversity schemes specified by the 3GPP standard. Either the specification for antenna 1 or that for antenna 2 can be used so that the signal will be generated in line with the 3GPP specification.

In the uplink, the mobile station can operate in one of the three permitted modes: PRACH only (physical random access channel), PCPCH only (physical common packet channel) and DPCCH + DPDCH (dedicated physical control channel and dedicated physical data channel).

The versatile settings enable even very specific tests to be carried out. For 3GPP FDD, for example, the compressed mode is supported, which allows handover of a mobile station from a 3GPP FDD base station to a base station (3GPP FDD, 3GPP TDD or GSM) with a different frequency. For this purpose, transmission and reception of the 3GPP FDD signal has to be interrupted for a certain time. In this transmission gap, the mobile station can change to the frequency of the potential new base station in order to read, for example, the system information or the receive level of this base station. To allow the same data quantity to be transmitted in the remaining shorter time, data is compressed. R&S WinIQSIM™ allows extensive user-defined settings for all

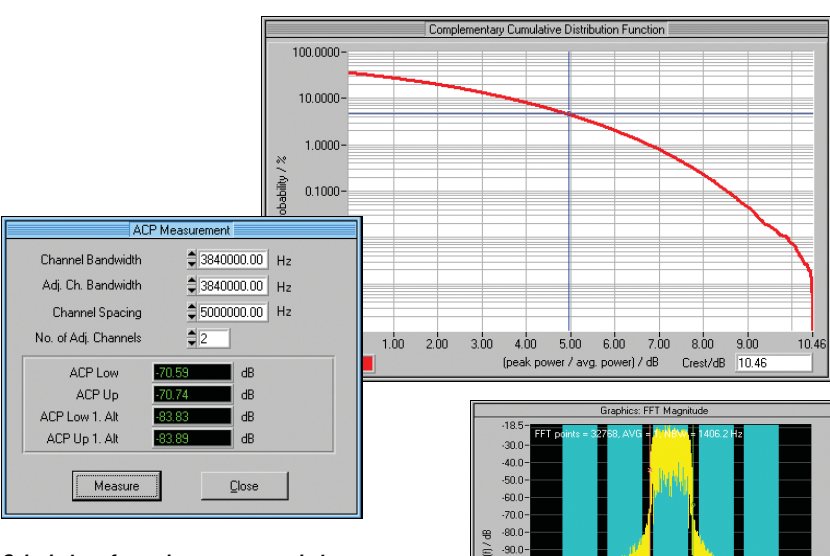

*Calculation of complementary cumulative distribution function (CCDF) and adjacentchannel power (ACP) for WCDMA 3GPP FDD mode using test model 1 with 64 channels*

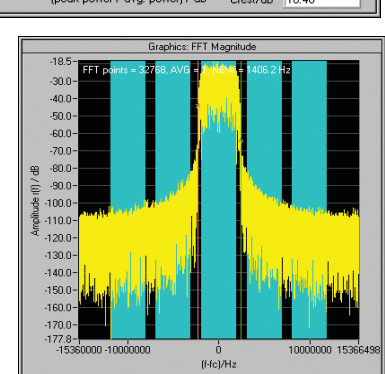

6

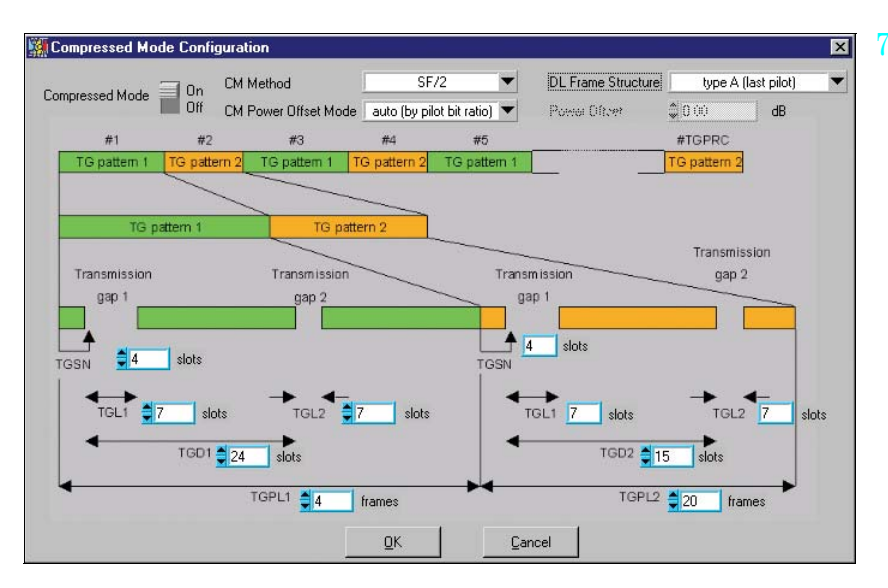

*Editing of compressed mode*

physical layer compressed mode parameters.

In the TDD mode of the 3GPP standard, the link directions of the individual slots can be conveniently selected. The user can define whether each timeslot is to act as an uplink or a downlink.

Up to four cells with 15 timeslots each can be generated; different spreading factors are permitted for each channel. For the data channels (DPCH), all spreading factors permitted by the standard are available.

In the TDD mode, it is very important to calculate the CCDF not only for the total signal, but also for a specific timeslot. Since the system is made up of timeslots that can be switched on or off independently of one another, only the CCDF of an active slot is often of interest. This can then be used, for example, to optimally

design the output amplifier of a mobile phone, since the latter is active in one slot only.

TD-SCDMA is basically similar to the 3GPP TDD mode. The two modes differ in the chip rate, which is 1.28 Mcps for TD-SCDMA instead of 3.84 Mcps in the TDD mode. According to the TD-SCDMA standard, the link direction of the individual slots cannot be selected by the user as conveniently as in the 3GPP TDD mode, a fact that has been taken into account by R&S WinIQSIM™.

With TD-SCDMA, special timeslots are provided for the uplink and the downlink. To carry out certain tests on mobile stations, only the downlink pilot may be active, however. R&S WinIQSIM™ considers this fact by generating the downlink signals only.

With IS-95, the previous US standard for CDMA technology is included in R&S WinIQSIM™. With CDMA2000, the following generation of the US standard has also been implemented. R&S WinIQSIM™ supports the modes 1X with 1.2288 Mcps and 3X with 3.6864 Mcps; the 3X mode can optionally be generated according to the directspread or multicarrier method. Up to four mobile or base stations can be simulated simultaneously. The same applies to the 1xEV-DO standard (see Fig. 11a, page 6), which represents a further development of the CDMA2000 1x mode and is also supported by R&S WinIQSIM™. 1xEV-DO stands for CDMA2000 1x Evolution Data Only. This standard enables packet-oriented data transfer at a rate of up to 2.4 Mbps in a 1.25 MHz CDMA2000 1x channel.

The open software concept of R&S WinIQSIM™ allows continuous adaptation to the rapid development of thirdgeneration mobile radio standards. The user is thus always up to the state of the art.

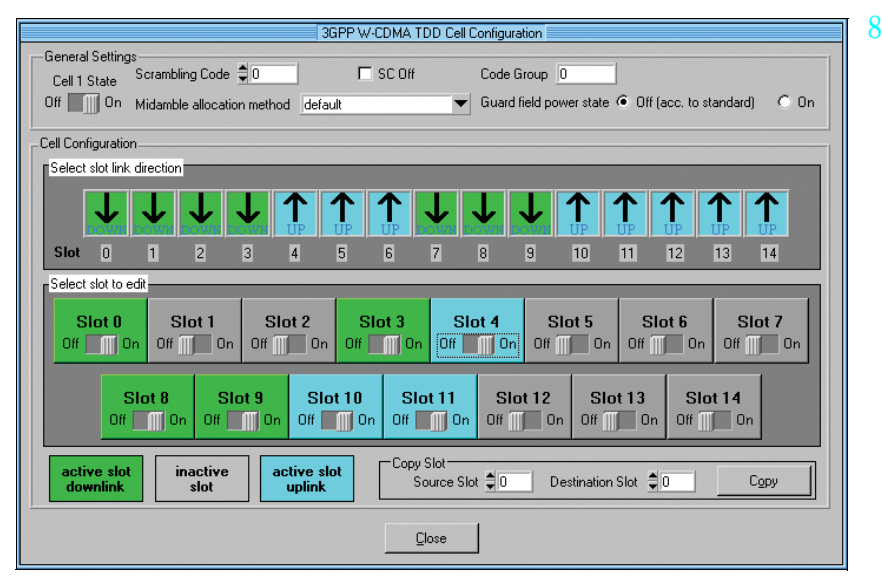

*User-defined settings of the timeslots for 3GPP TDD mode*

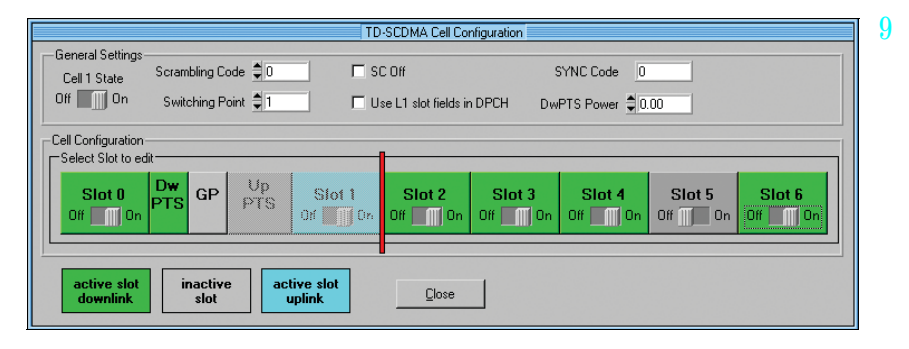

*Configuration of TD-SCDMA signal*

*the complete signal (red) and for an active timeslot (blue)*

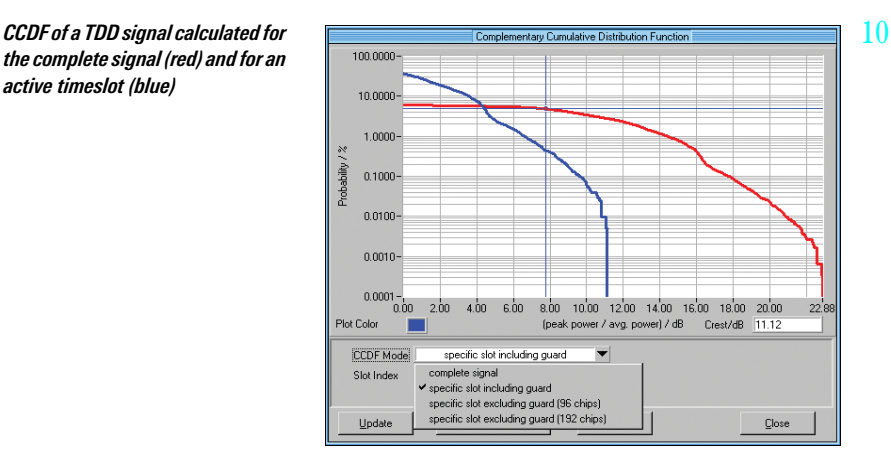

Due to the superposition of many code channels, high power peaks occur in all CDMA and WCDMA signals, which is reflected in a high crest factor. This means that a wide dynamic range is required for the transmission system with all its components such as power amplifiers. Since extreme signal peaks are relatively rare, as can be seen from the CCDF, clipping of the signal peaks can be performed without essentially degrading the bit error rate. Clipping prior to baseband

filtering does not cause a change in the frequency spectrum of the signal, either.

The clipping level can be set between 1% and 100% relative to the maximum level peak. In the TDD mode of the 3GPP standard, and also with TD-SCDMA, scalar clipping is available in addition to conventional vector clipping.

# W-LAN (12a, 12b)

In addition to the comprehensive functionality for the mobile radio standards, R&S WinIQSIM™ also covers the Wireless LAN standards IEEE 802.11b and IEEE 802.11a.

The four data rates used by 802.11b (1 Mbps, 2 Mbps, 5.5 Mbps and 11 Mbps) as well as all the possible modulation modes (DBPSK, DQPSK, CCK and PBCC) are fully supported by R&S WinIQSIM™. A direct sequence spread spectrum method is used for radio transmission. Irrespective of the data rate, a chip rate of 11 Mcps is used with this method.

R&S WinIQSIM™ is also capable of generating signals to IEEE 802.11a. It supports all bit rates (6 Mbps to 54 Mbps) defined by this standard as well as the specified modulation mode (OFDM) including coding.

Since data is transferred in packets with IEEE 802.11b and IEEE 802.11a, R&S WinIQSIM™ enables the number of packets, the packet length and the idle time between the packets to be entered. For test purposes, R&S WinIQSIM™ can additionally simulate a continuous data stream without packet structure (unframed mode).

Other OFDM standards (e.g. HIPERLAN/ 2) are covered by the additional software program R&S WinIQOFDM\*).

\*) Available at www.rohde-schwarz.com

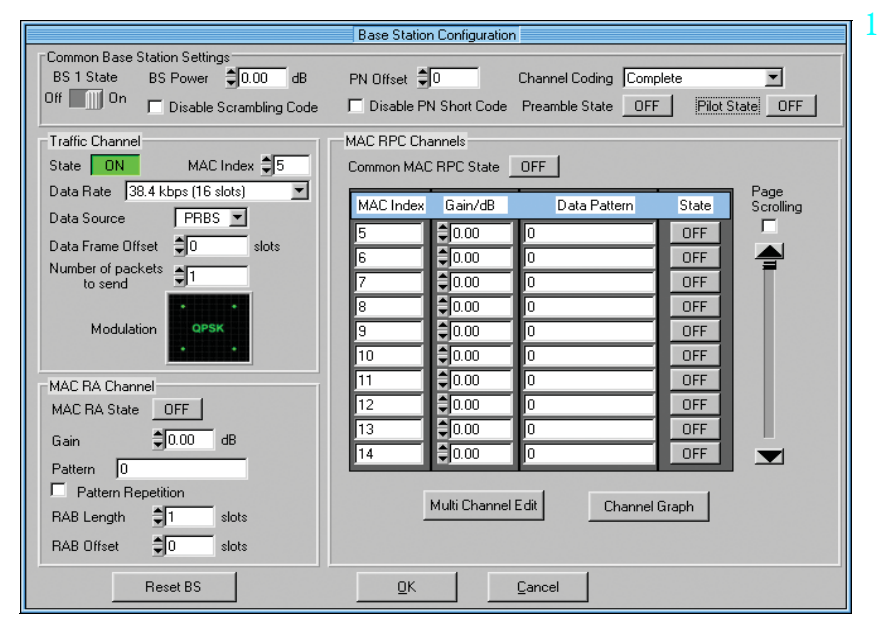

*Configuration of a 1xEV-DO base station*

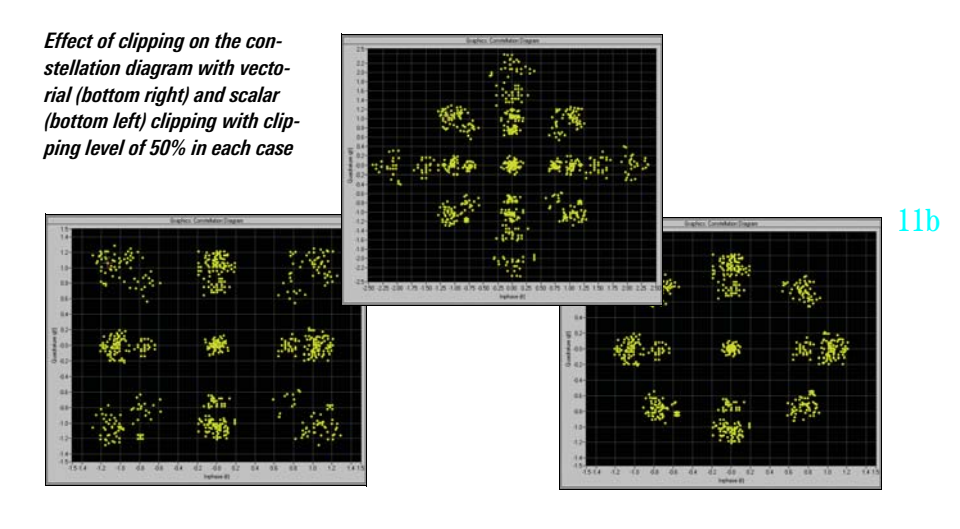

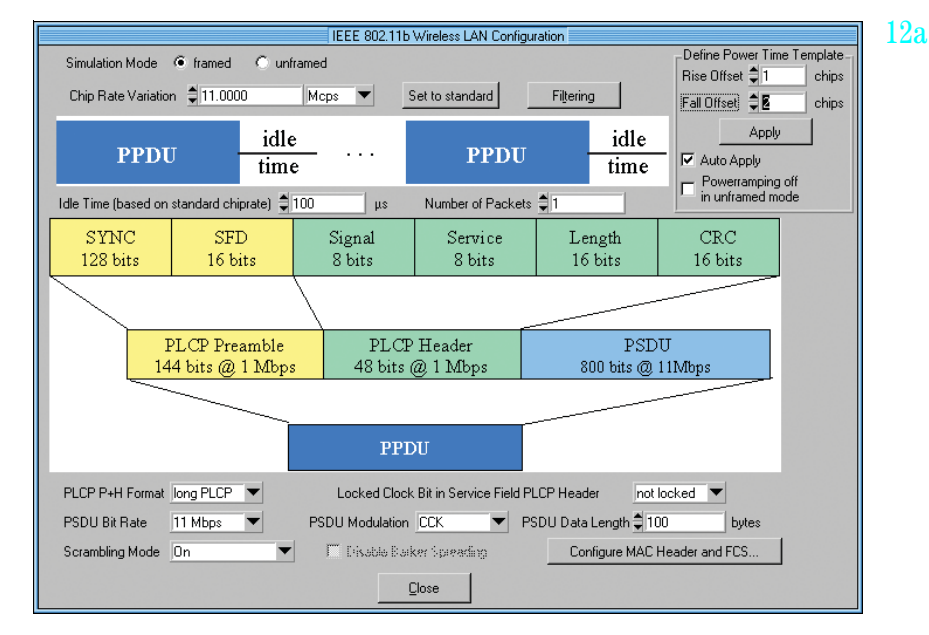

*Operating menu for Wireless LAN standard IEEE 802.11b*

11a

# Data editor (13, 14)

Another special feature of R&S WinIQSIM™ is the data editor for convenient generation of TDMA frame structures, which is especially designed for the single-carrier mode. R&S WinIQSIM™ already provides preconfigured files for the main TDMA standards such as GSM, GSM/EDGE, DECT, PDC and NADC. A choice of different burst types with the associated data structure is available for the individual systems. Frame and timeslot configuration conform to the relevant standard. Basic configurations can easily be modified, stored and used again in subsequent tests.

The data editor provides users involved in defining or developing new TDMA stan-

dards with an almost infinite number of possibilities. The structure of a TDMA signal with its basic elements (data fields of a burst) can be completely defined and successively configured into bursts and frames. In this way, it is possible to design an individual standard. In addition to the graphical representation of the data structures, power ramping can also be defined at the data level.

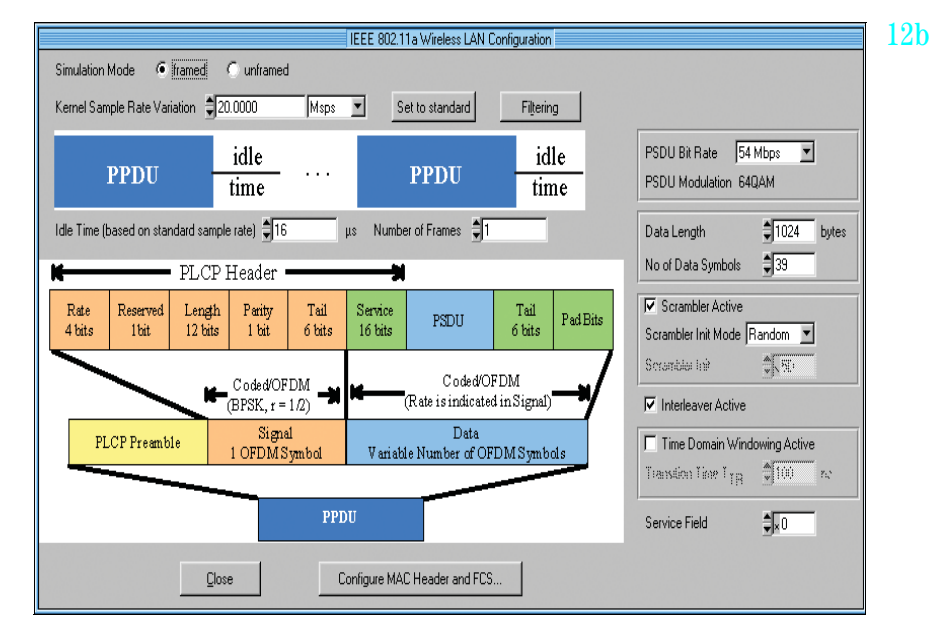

*Operating menu for Wireless LAN standard IEEE 802.11a*

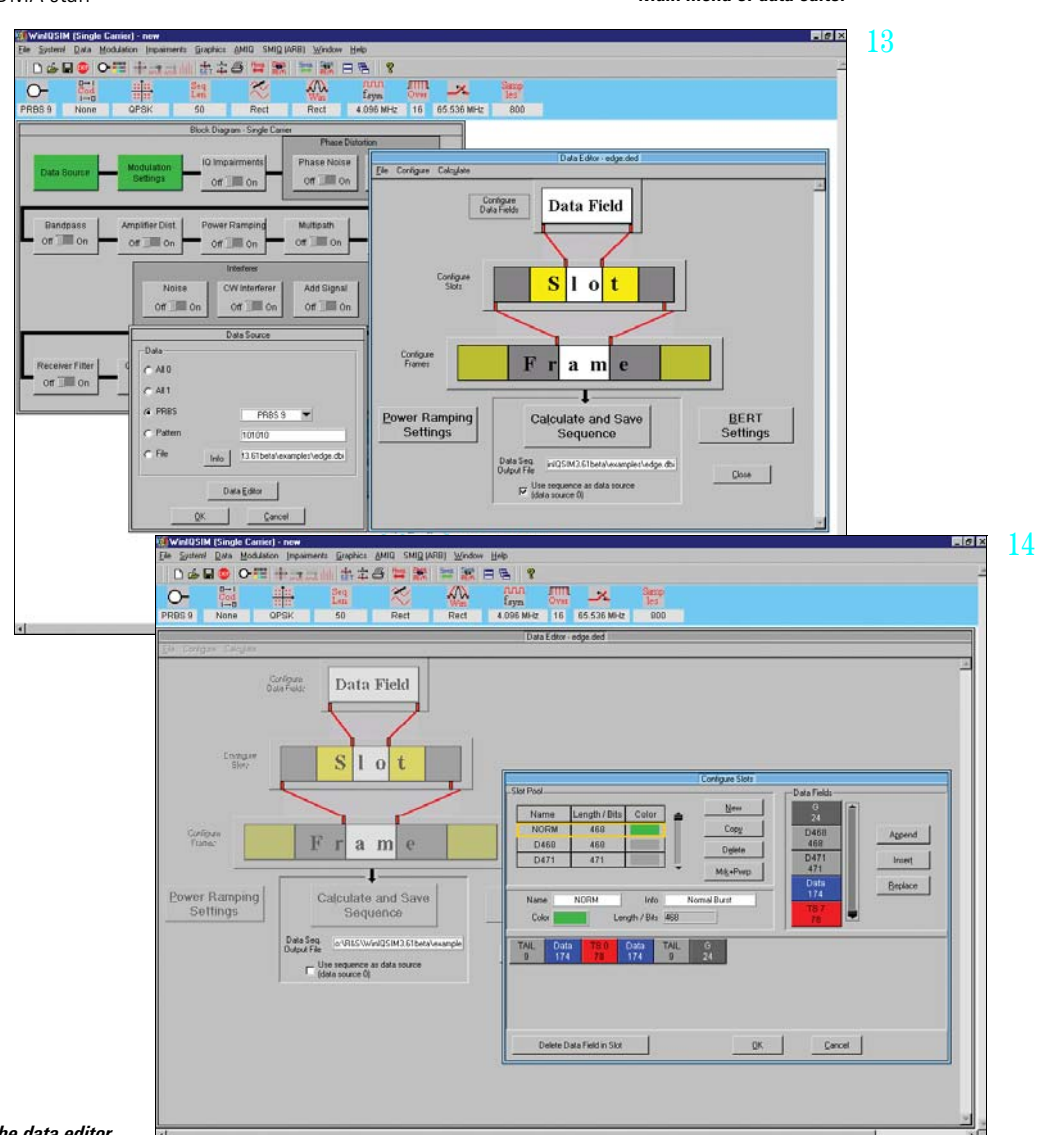

*Main menu of data editor*

*Definition of slots in the data editor*

# Multicarrier signals (15, 16)

In addition to single-carrier signals, multicarrier signals with all their characteristic parameters such as number of carriers (up to 512), carrier spacing, modulation (same for all carriers) and carrier power can be simulated. In this way, composite signals consisting of modulated and unmodulated carriers or signals with several superimposed impairments can be generated. What makes this application so attractive is that only one generator is needed to produce these signals, which means an enormous cost benefit.

Another operating mode (multicarrier mixed signal mode) allows up to 32 differently modulated carriers to be combined with any signal from various systems (single-carrier, multicarrier, WCDMA 3GPP FDD and TDD, TDSCDMA, CDMA2000, IS-95) at variable power levels. Signal scenarios such as several different WCDMA carriers can thus be simultaneously simulated and generated by the R&S AMIQ or R&S SMIQB60.

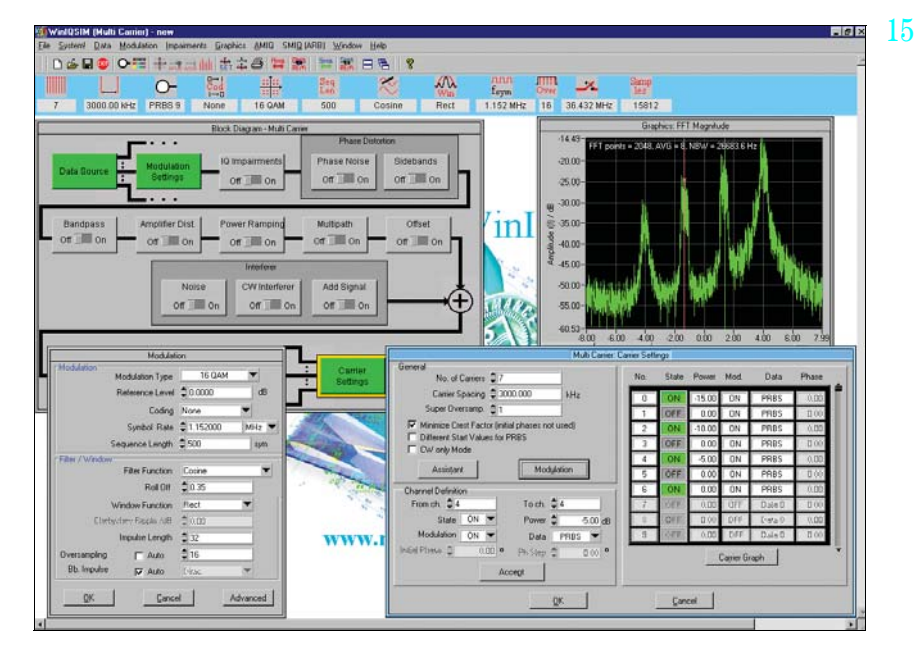

*Generation of a multicarrier signal*

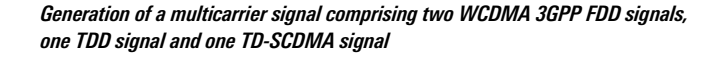

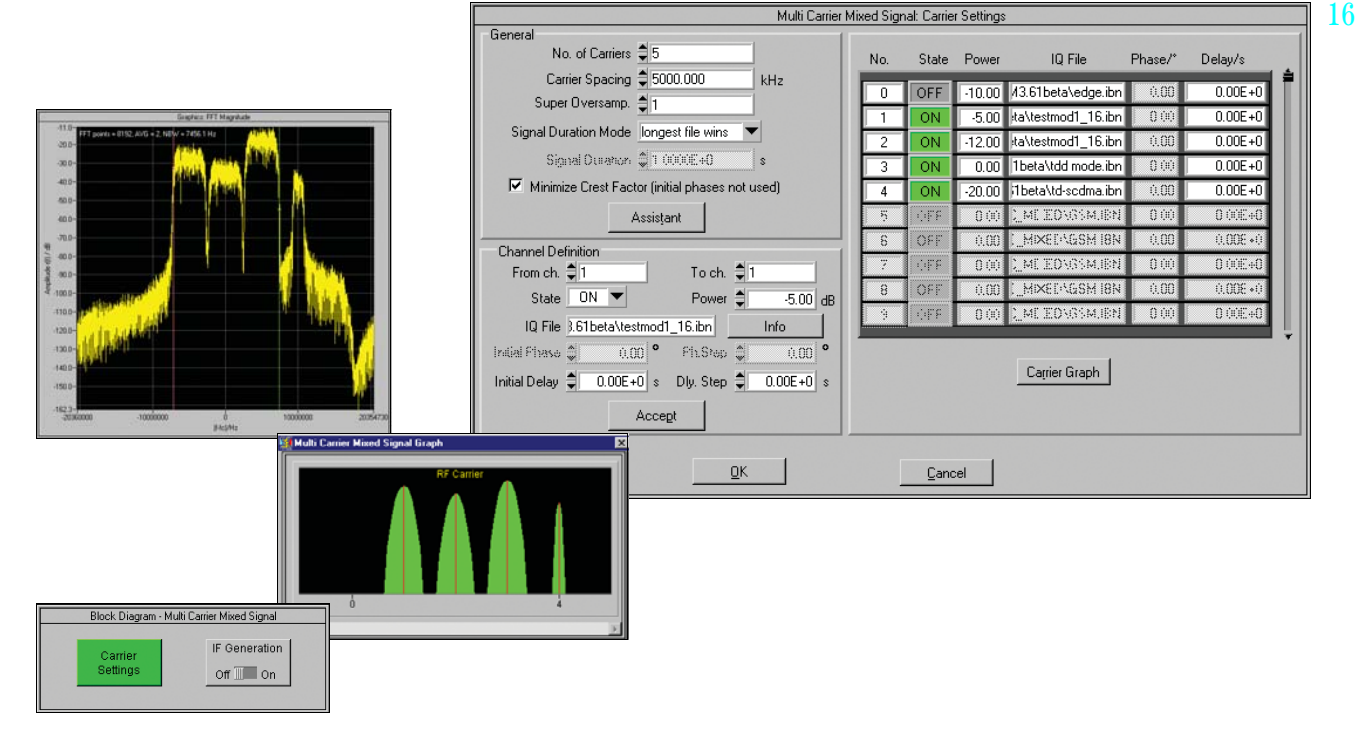

# Import system (17)

Data from other PC programs can be read in via the import system. The TCP/IP or the dynamic data exchange (DDE) interface serves as the software interface.

Data can, for example, be imported from the R&S WinIQOFDM software, which is used for generating OFDM-modulated signals. Through subsequent processing in R&S WinIQSIM™, signal modifications such as baseband filtering and superimposed impairments can be applied to the signal to be generated.

The import interface also forms the basis for further applications (e.g. R&S IQWizard, for more information see www.rohde-schwarz.com) or customerspecific enhancements.

# Remote-control functions (18)

The R&S WinIQSIM™ PC program is used to control and operate the I/Q Modulation Generators R&S AMIQ and the SMIQintegrated solution R&S SMIQB60.

For the R&S AMIQ , it provides file management on the internal hard disk, and controls the hardware settings and all other functions.

The functionality of R&S WinIQSIM™ regarding device control is especially important in bit error rate measurements with the R&S AMIQ (option R&S AMIQ-B1). In addition to performing the control functions, the software outputs the measurement results in an R&S WinIQSIM™ window.

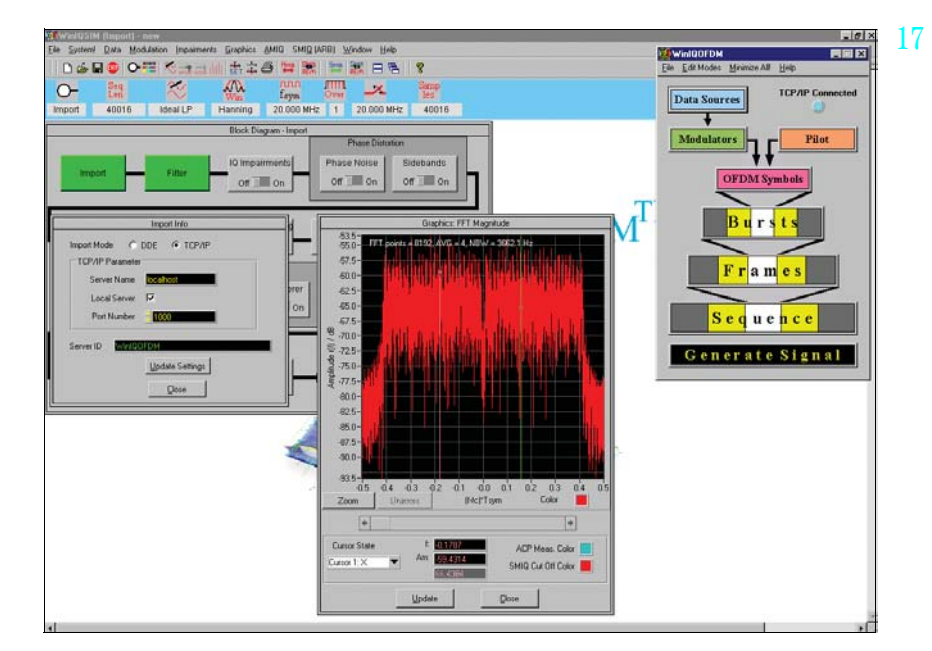

*Functioning of the import system with R&S WinIQOFDM software*

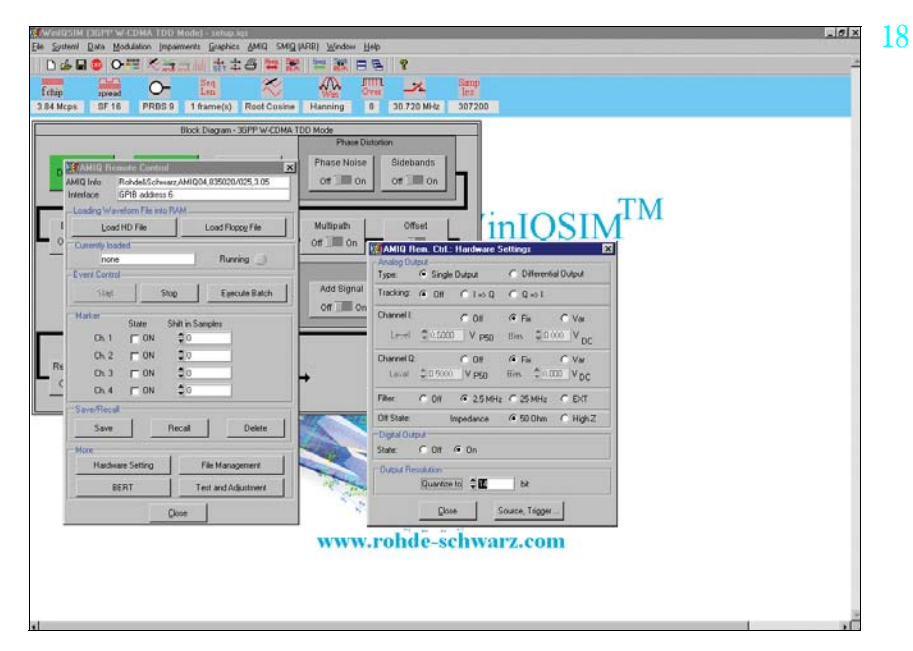

*User interface for controlling the R&S AMIQ with R&S WinIQSIM™*

# Specifications

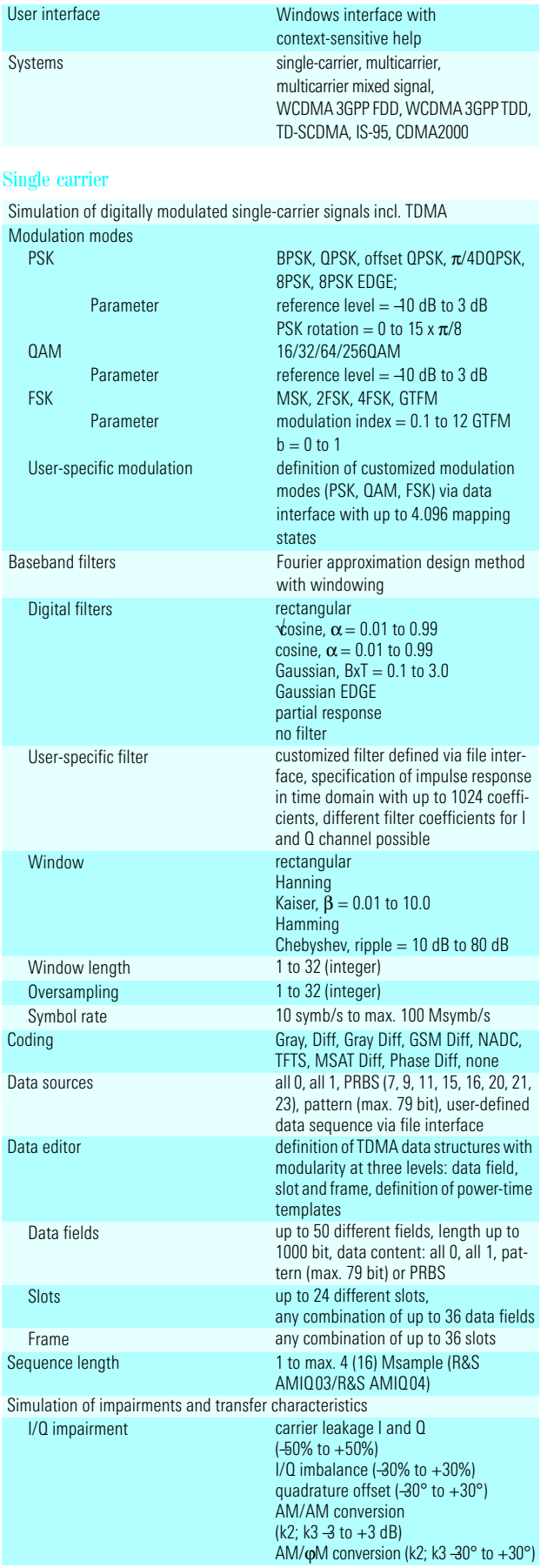

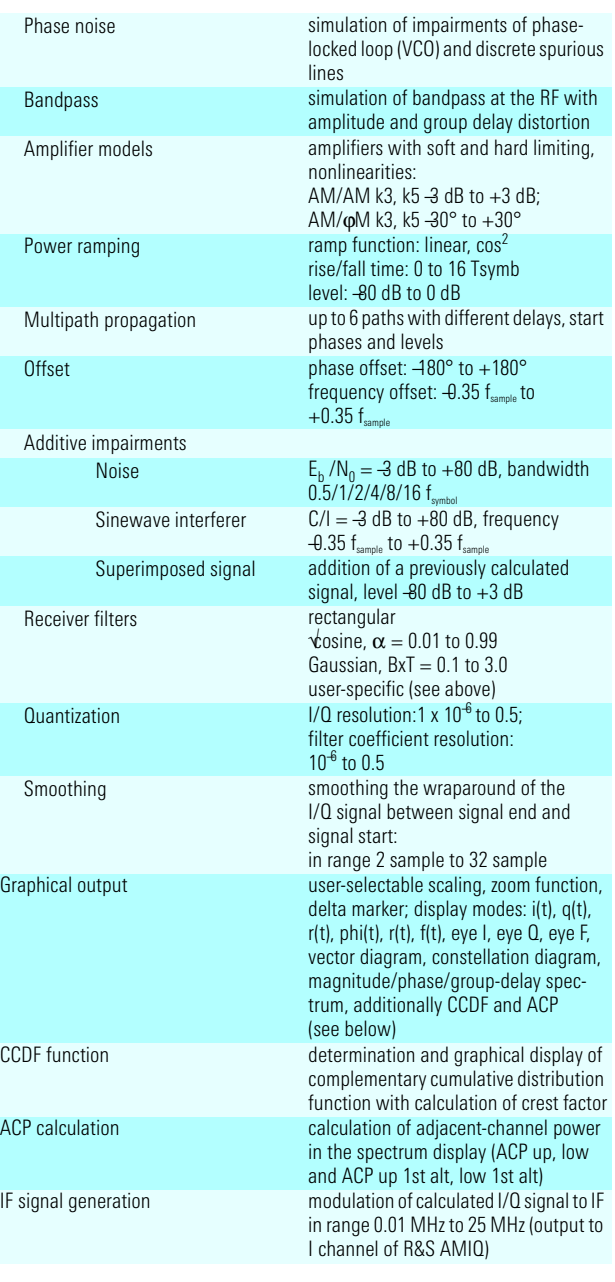

### Multicarrier

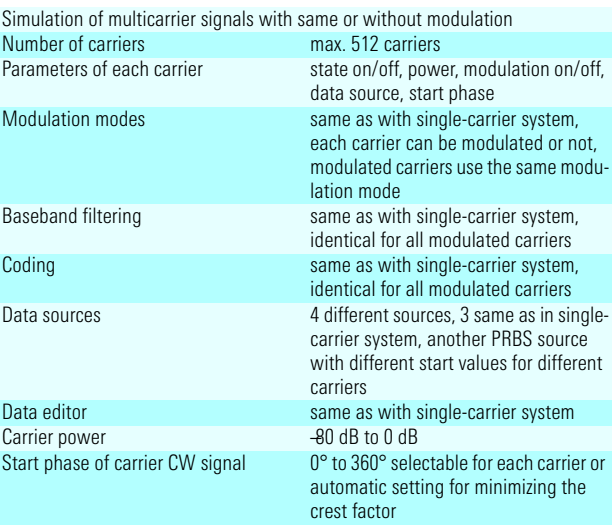

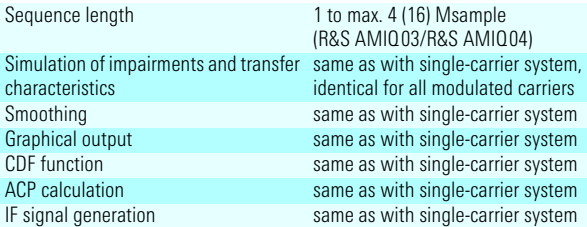

### Multicarrier mixed signal

Simulation of differently modulated multicarrier signals and signals of different systems on the carriers

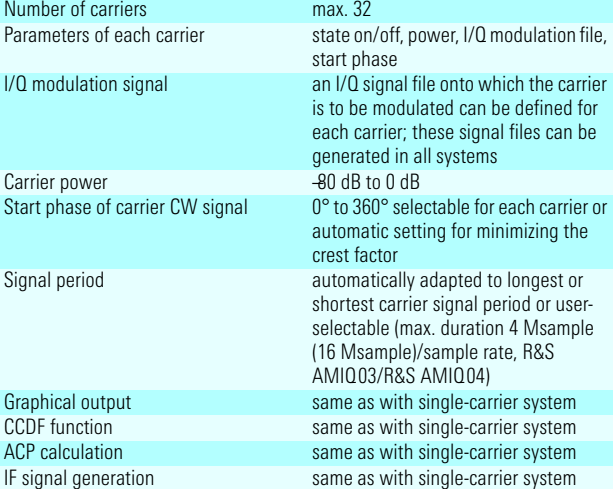

### WCDMA 3GPP FDD

 Version 4.1.0 to 3GPP Technical Specifications TS25.211, TS25.213, TS25.141, TS25.101 and TS25.104

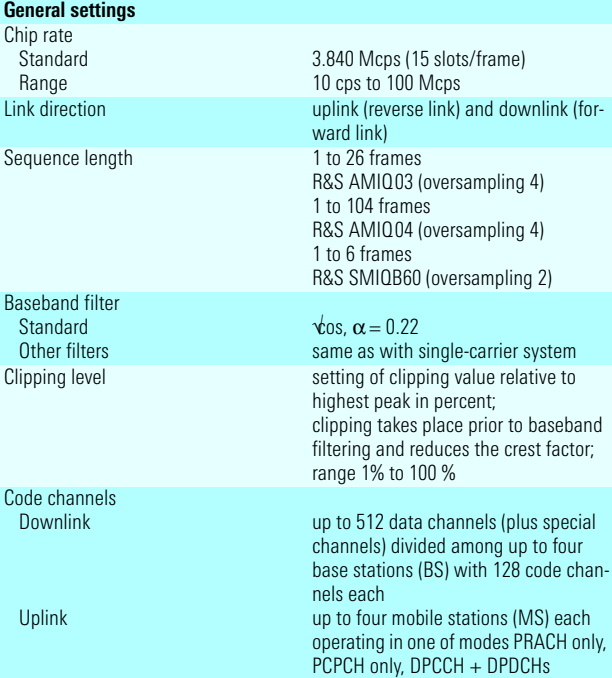

### **Physical channels in downlink** P-CPICH Symbol rate Channelization code Slot structure Primary Common Pilot Channel 15 ksps, fixed 0, fixed predefined symbols S-CPICH Symbol rate Channelization code Slot structure Secondary Common Pilot Channel 15 ksps, fixed 0 to 255 predefined symbols P-SCH Symbol rate Slot structure Primary Sync Channel 15 ksps, fixed synchronization code (SC)  $S-STH$ Symbol rate Slot structure Secondary Sync Channel 15 ksps, fixed synchronization code (SC) P-CCPCH Symbol rate Channelization code Slot structure Primary Common Control Physical Channel 15 ksps, fixed 1, fixed data S-CCPCH Symbol rate Channelization code Slot structure Secondary Common Control Physical Channel 15, 30, 60, 120, 240, 480, 960 ksps depending on symbol rate, 0 to max. 255 data, TFCI, pilot PICH Symbol rate Channelization code Number of PIs per frame Slot structure Page Indication Channel 15 ksps, fixed 0 to 255 18, 36, 72, 144 page indicator bits, not used bits AP-AICH Symbol rate Channelization code Slot structure Access Preamble Acquisition Indication Channel 15 ksps, fixed  $0$  to  $255$ acquisition indicators, empty symbols AICH Symbol rate Channelization code Slot structure Acquisition Indication Channel 15 ksps, fixed 0 to 255 acquisition indicators, empty symbols PDSCH Symbol rate Channelization code Slot structure Physical Downlink Shared Channel 15, 30, 60, 120, 240, 480, 960 ksps depending on symbol rate, 0 to max. 255 data DL-DPCCH Symbol rate Channelization code Slot structure Dedicated Physical Control Channel 7.5 ksps, fixed 0 to 511 TPC, pilot DPCH Symbol rate Channelization code Slot structure Dedicated Physical Channel 7.5, 15, 30, 60, 120, 240, 480, 960 ksps depending on symbol rate 0 to max. 511 data 1, TPC, TFCI, data 2, pilot **Physical channels in uplink** PRACH Symbol rate Frame structure Preamble part power Data part power Control part power Preamble repetition Signature Access slot Message part length TFCI User data Physical Random Access Channel 15, 30, 60, 120 ksps preamble(s), message part consisting of data and control section –60 dB to 0 dB –60 dB to 0 dB –60 dB to 0 dB 1 to 10 0 to 15 0 to 14 1 or 2 frames 0 to 1023 PRBS: PN9, PN11, PN15, PN16 all 0, all 1 and bit pattern (max. length 16 bit)

Symbol rate Frame structure Preamble part power Data part power Control part power Preamble power step Shared resource mode Preamble repetition Signature Access slot Message part length Power control preamble length FBI state FBI pattern

User data

### DPCCH

PCPCH

Symbol rate Channelization code DL–UL timing offset FBI state FBI pattern

TFCI state TFCI Use TPC for dynamic output Power control

Output power control step DPDCH Overall symbol rate

Active DPDCHs

Symbol rate

Channelization code

Channel power User data

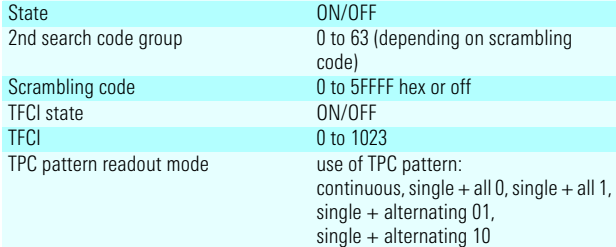

Output power control step  $-10$  dB to  $+10$  dB Transmit diversity OFF/antenna 1/antenna 2

ON/OFF

If this function is active, the TPC pattern is used to vary the transmit power of the code channels versus time.

If this function is active, the output signal for antenna 1 or antenna 2 can be generated as defined in the standard.

Use TPC for dynamic output power

control

15, 30, 60, 120 ksps access preamble(s), collision detection preamble, power control preamble, message part consisting of data and control section –60 dB to 0 dB –60 dB to 0 dB –60 dB to 0 dB 0 dB to 10 dB ON/OFF 1 to 10 0 to 15 0 to 14 1 to 10 frames 0 or 8 slots OFF/1 bit/2 bit all 0, all 1 and bit pattern (max. length 16 bit ) PRBS: PN9, PN11, PN15, PN16 all 0, all 1 and bit pattern (max. length 16 bit) Dedicated Physical Control Channel 15 ksps, fixed 0, fixed 1024 chips, fixed OFF/1 bit/2 bit all 0, all 1 and bit pattern (max. length 16 bit) ON/OFF 0 to 1023 ON/OFF If this function is active, the TPC pattern is used to vary the transmit power of the MS code channels versus time.  $-10$  dB to  $+10$  dB Dedicated Physical Data Channel overall data rate of all uplink DPDCHs 15, 30, 60, 120, 240, 480, 960, 2 x 960, 3 x 960, 4 x 960, 5 x 960, 6 x 960 ksps 1 to 6, depending on overall symbol rate fixed for active DPDCHs, depending on overall symbol rate fixed for active DPDCHs, depending on overall symbol rate –60 dB to 0 dB for all DPDCHs PRBS: PN9, PN11, PN15, PN16 all 0, all 1 and bit pattern (max. length 16 bit) **Parameters for each base station (BS)**  63 (depending on scrambling code) <mark>5FFFF hex or off</mark><br>DFF

Physical Common Packet Channel

### **Parameters for each mobile station (MS)** State ON/OFF<br>Mode PRACH PRACH only, PCPCH only, DPCCH + DPDCHs<br>0 to FF FFFF hex Scrambling code Scrambling code mode long, short, off TPC pattern **all 0, all 1** and bit pattern (max. length 16 bit) TPC pattern readout mode use of TPC pattern: continuous, single  $+$  all 0, single  $+$  all 1,  $single + alternating 01$ , single + alternating 10 **Parameters independently selectable for each downlink code channel** State 0N/OFF<br>Symbol rate 0.000 2.5 ksps 7.5 ksps to 960 ksps, depending on type of physical channel Channelization code 0 to max. 511, depending on symbol rate and type of physical channel Power –60 dB to 0 dB User data **PRBS: PN9, PN11, PN15, PN16** all 0, all 1 and bit pattern (max. length 16 bit) Timing offset separately adjustable for each code channel 0 to 149 (in units of 256 chips) Pilot length 2, 4, 8, 16 bit, depending on symbol rate TPC pattern all 0, all 1 and bit pattern (max. length 16 bit) Multicode state ON/OFF **Compressed mode** State ON/OFF Compressed mode method higher layer scheduling, puncturing (downlink only) or SF/2 Downlink frame structure type A (last pilot) or type B (first TPC, last pilot) Power offset for compressed slots automatic or manual in range 0 dB to 10 dB Number of transmission patterns 1 or 2 Number of transmission gaps per pattern 2 TGSN (transmission gap slot number) TGL1, TGL2 (transmission gap length 1, 2) TGD1, TGD2 (transmission gap distance 1, 2) TGPL1, TGPL2 (transmission gap pattern length 1, 2) user-selectable within the range permitted by the standard; conflicting parameters are displayed and solutions proposed **Assistant functions to facilitate operation** Test models (supplied as example files) test model 1 with 16/32/64 channels test model 2 test model 3 with 16/32 channels test model 4 Parameterizable predefined settings Generation of complex signal scenarios in downlink with parameterizable default settings. Selectable parameters: use and symbol rate of special channels (for synchronization of mobile station), number and symbol rate of data channels, crest factor: minimal/average/ worst Multichannel edit Common configuration of data channels of BS channel table. Selectable parameters, partly with start value and step size: range of data channels to be set, symbol rate, channelization code with step size, channel power with step size, data, TPC, timing offset with step size,

multicode state, state

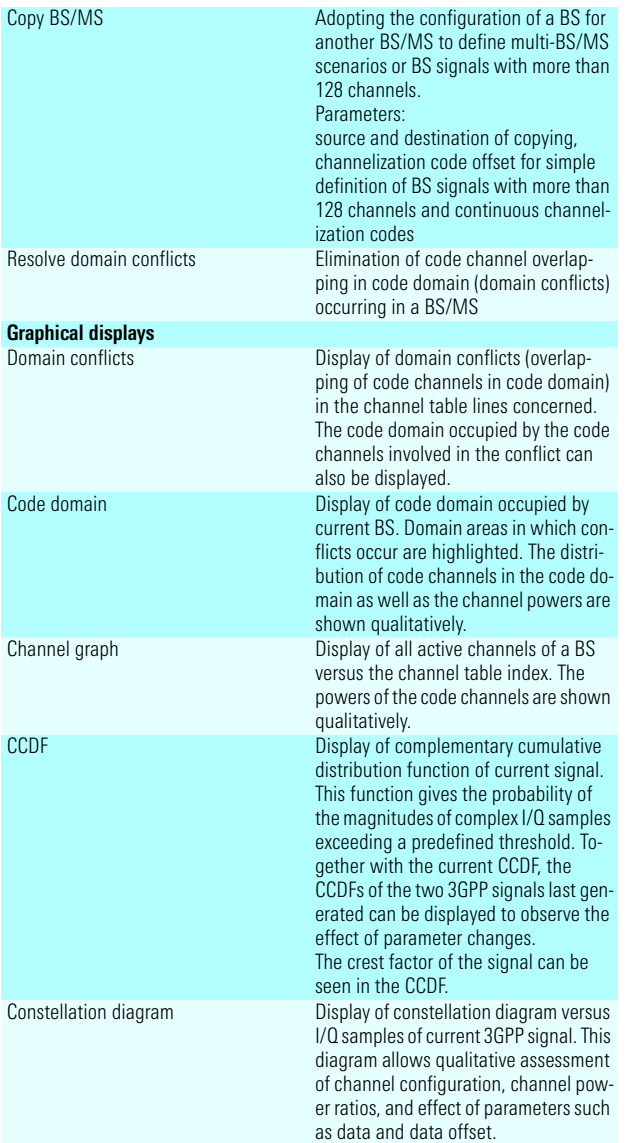

### WCDMA 3GPP TDD (with option R&S AMIQK13/R&S SMIQK13)

Simulation of signals to time division duplex wideband CDMA standard according to version 4.1.0 of the 3GPP Technical Specification TS 25.221, TS 25.223, available as Software Option R&S AMIQK13 of the R&S AMIQ or Software Option R&S SMIQK13 and Arbitrary Waveform Generator Option R&S SMIQB60 of the R&S SMIQ

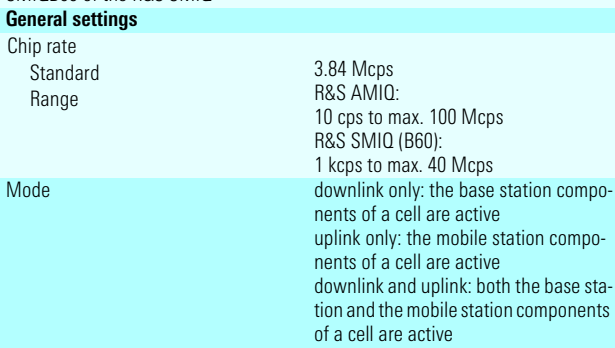

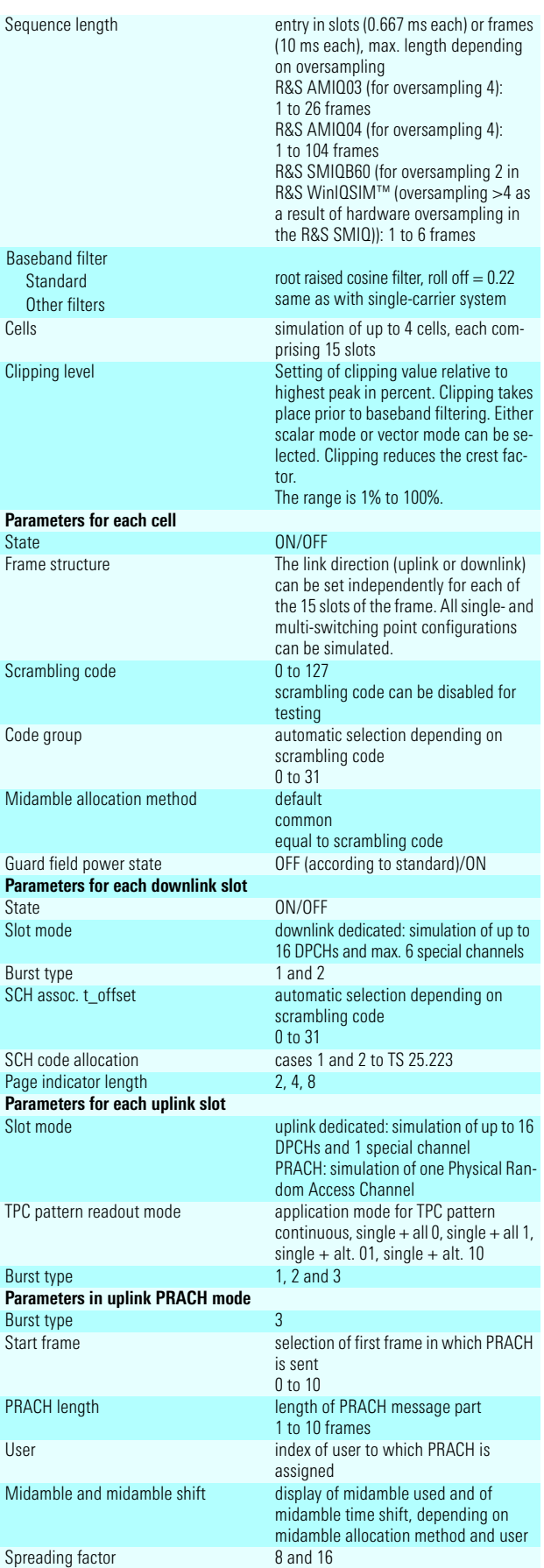

![](_page_13_Picture_471.jpeg)

![](_page_13_Picture_472.jpeg)

### Digital standard TD-SCDMA (with option R&S AMIQK14/ R&S SMIQK14)

Simulation of signals according to time division synchronous CDMA standard of China Wireless Telecommunication Standard Group (CWTS), available as Software Option R&S AMIQK14 of the R&S AMIQ or Software Option R&S SMIQK14 and Arbitrary Waveform Generator Option R&S SMIQB60 of the R&S SMIQ **General settings**

![](_page_13_Picture_473.jpeg)

![](_page_14_Picture_494.jpeg)

![](_page_14_Picture_495.jpeg)

![](_page_15_Picture_526.jpeg)

### Digital standard IS-95 (with option R&S AMIQK11/R&S SMIQK11)

Simulation of CDMA signals to North American standard IS-95 A, available as Software Option R&S AMIQK11 of the R&S AMIQ or Software Option R&S SMIQK11 in conjunction with the Arbitrary Waveform Generator Option R&S SMIQB60 of the R&S SMIQ

![](_page_15_Picture_527.jpeg)

![](_page_15_Picture_528.jpeg)

### Digital standard CDMA2000 (with option R&S AMIQK12/R&S SMIQK12)

Simulation of CDMA signals to North American standard IS-2000, available as Software Option R&S AMIQK12 of the R&S AMIQ or Software Option R&S SMIQK12 in conjunction with the Arbitrary Waveform Generator Option R&S SMIQB60 of the R&S SMIQ

### **General settings**

![](_page_15_Picture_529.jpeg)

![](_page_16_Picture_479.jpeg)

![](_page_16_Picture_480.jpeg)

![](_page_17_Picture_470.jpeg)

### Digital standard IEEE 802.11b Wireless LAN (with option R&S AMIQK16/SMIQK16)

Simulation of signals to Wireless LAN standard IEEE 802.11b, available as Software Option R&S AMIQK16 of the R&S AMIQ or

Software Option R&S SMIQK16 in conjunction with the Arbitrary Waveform Generator Option R&S SMIQB60 of the R&S SMIQ

**General settings** Chip rate Standard Range

11 Mcps R&S AMIQ: 10 cps to max. 100 Mcps R&S SMIQ (B60): 1 kcps to max. 40 Mcps

![](_page_17_Picture_471.jpeg)

Digital standard IEEE 802.11a Wireless LAN

Simulation of signals to Wireless LAN standard IEEE 802.11a, available as Software Option R&S AMIQK18 of the R&S AMIQ or Software Option R&S SMIQK18 in conjunction with the Arbitrary Waveform Generator Option R&S SMIQB60 of the R&S SMIQ.

### **General settings**

![](_page_17_Picture_472.jpeg)

![](_page_18_Picture_533.jpeg)

### standard 1xEV-DO with R&S AMIQ and option R&S AMIQK17 or

R&S SMIQ and options R&S SMIQK17 and R&S SMIQB60 (ARB) Simulation of 1xEV-DO signals to North American Standard "CDMA2000 High Rate Packet Data Air Interface Specification", available as Software Option R&S AMIQK17 of the R&S AMIQ or Software Option R&S SMIQK17 in conjunction with the Arbitrary Waveform Generator Option R&S SMIQB60 of the R&S SMIQ

![](_page_18_Picture_534.jpeg)

![](_page_19_Picture_411.jpeg)

Import of I/Q data from other applications via a dynamic data exchange (DDE) interface or via TCP/IP ; further processing in R&S WinIQSIM™, e.g. baseband filtering or superposition of impairments

![](_page_19_Picture_412.jpeg)

### Miscellaneous

![](_page_19_Picture_413.jpeg)

# Ordering information

![](_page_19_Picture_414.jpeg)

![](_page_19_Picture_7.jpeg)

![](_page_19_Picture_8.jpeg)

![](_page_19_Picture_9.jpeg)